## **راهنماي تصویري نحوه ثبت نام در پایگاه اینترنتی نسیم مهر**

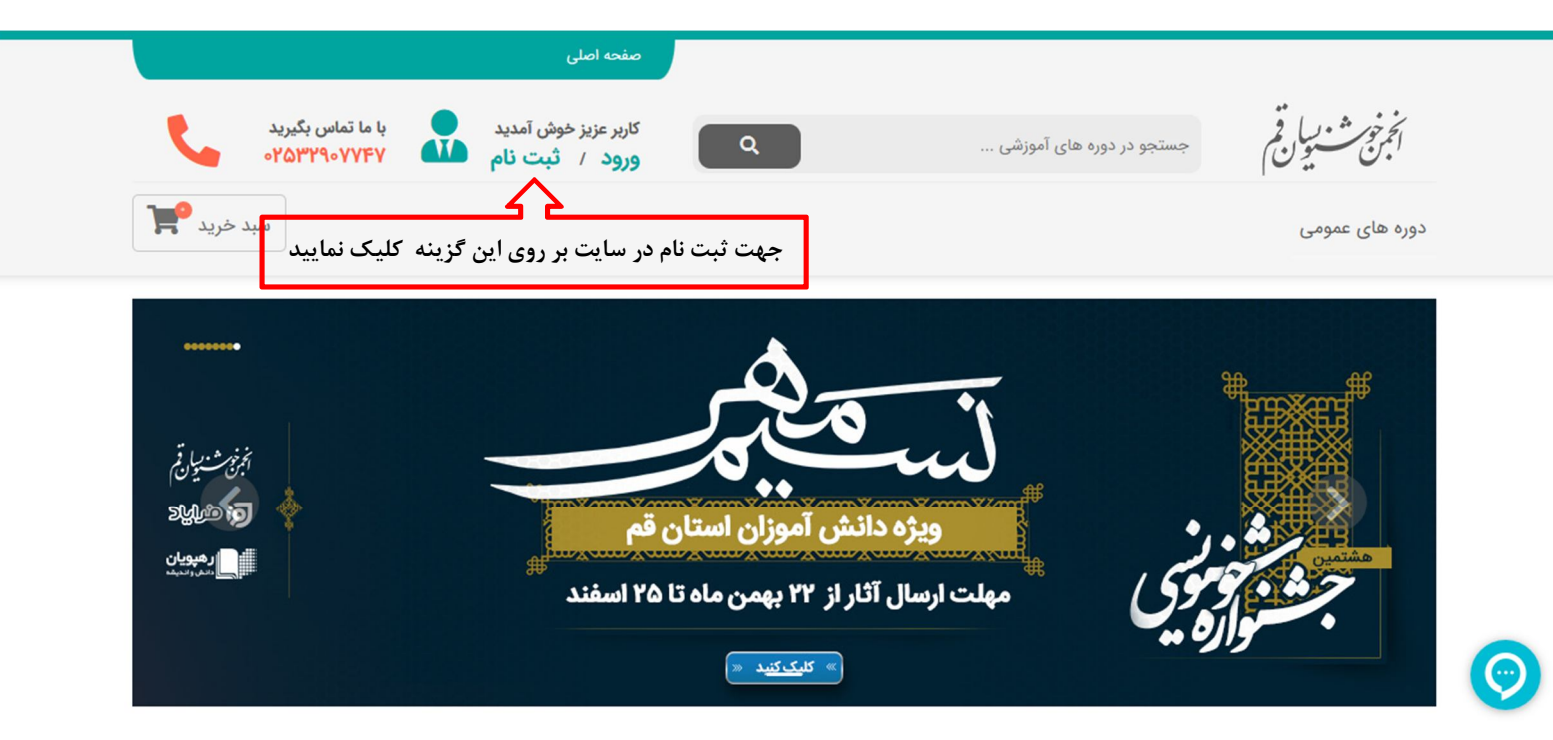

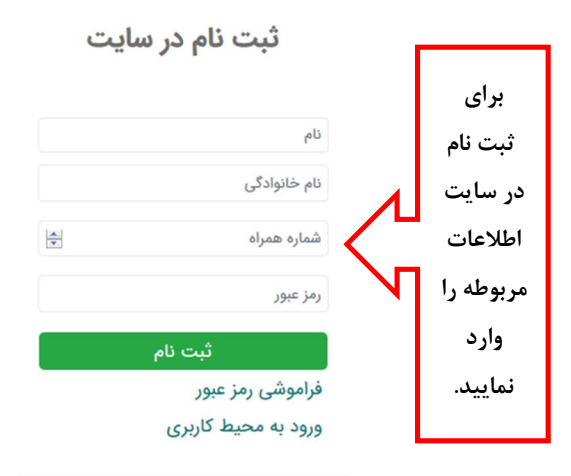

 $\dddot{\phantom{a}}$ 

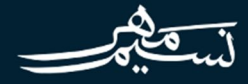

## ثبت نام در سایت

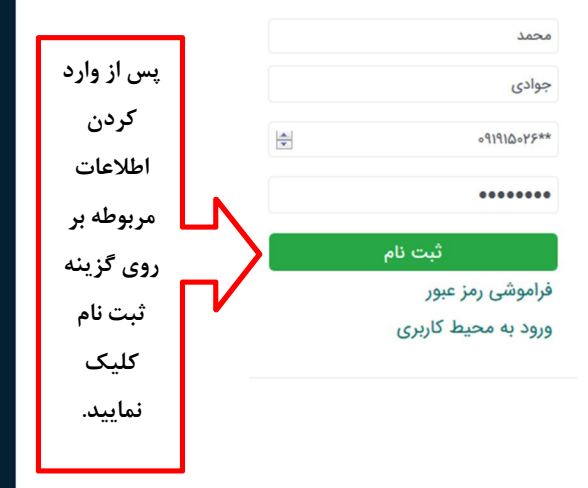

 $\frac{1}{\sqrt{1-\frac{1}{1-\frac{1}{1-\$ 

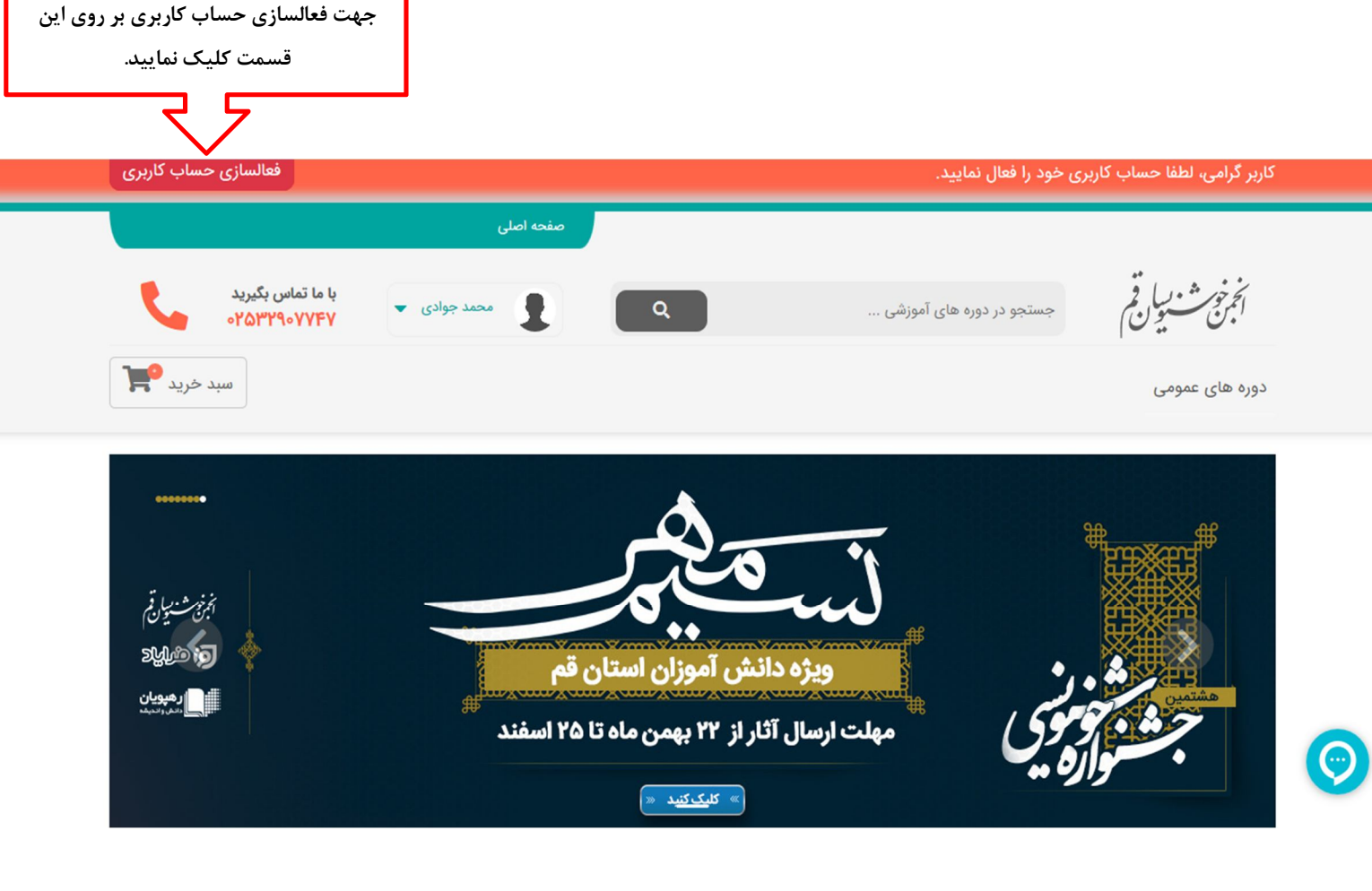

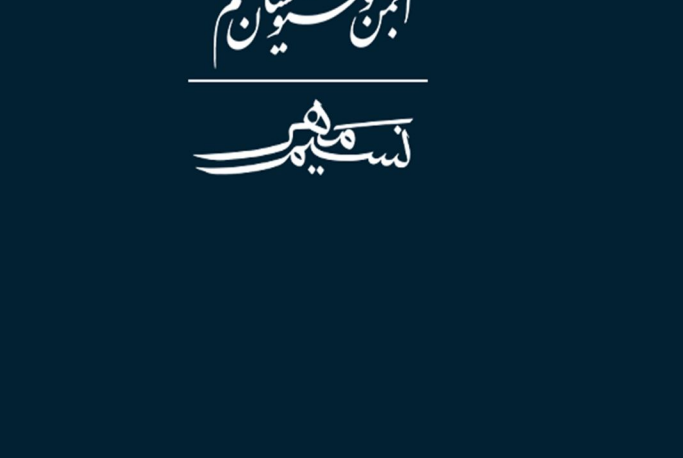

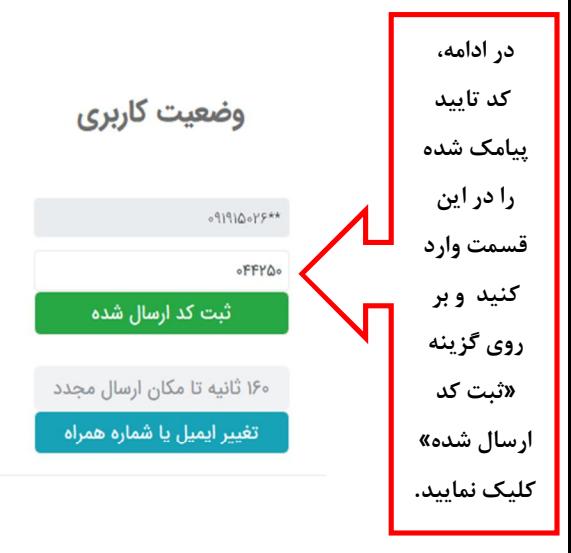

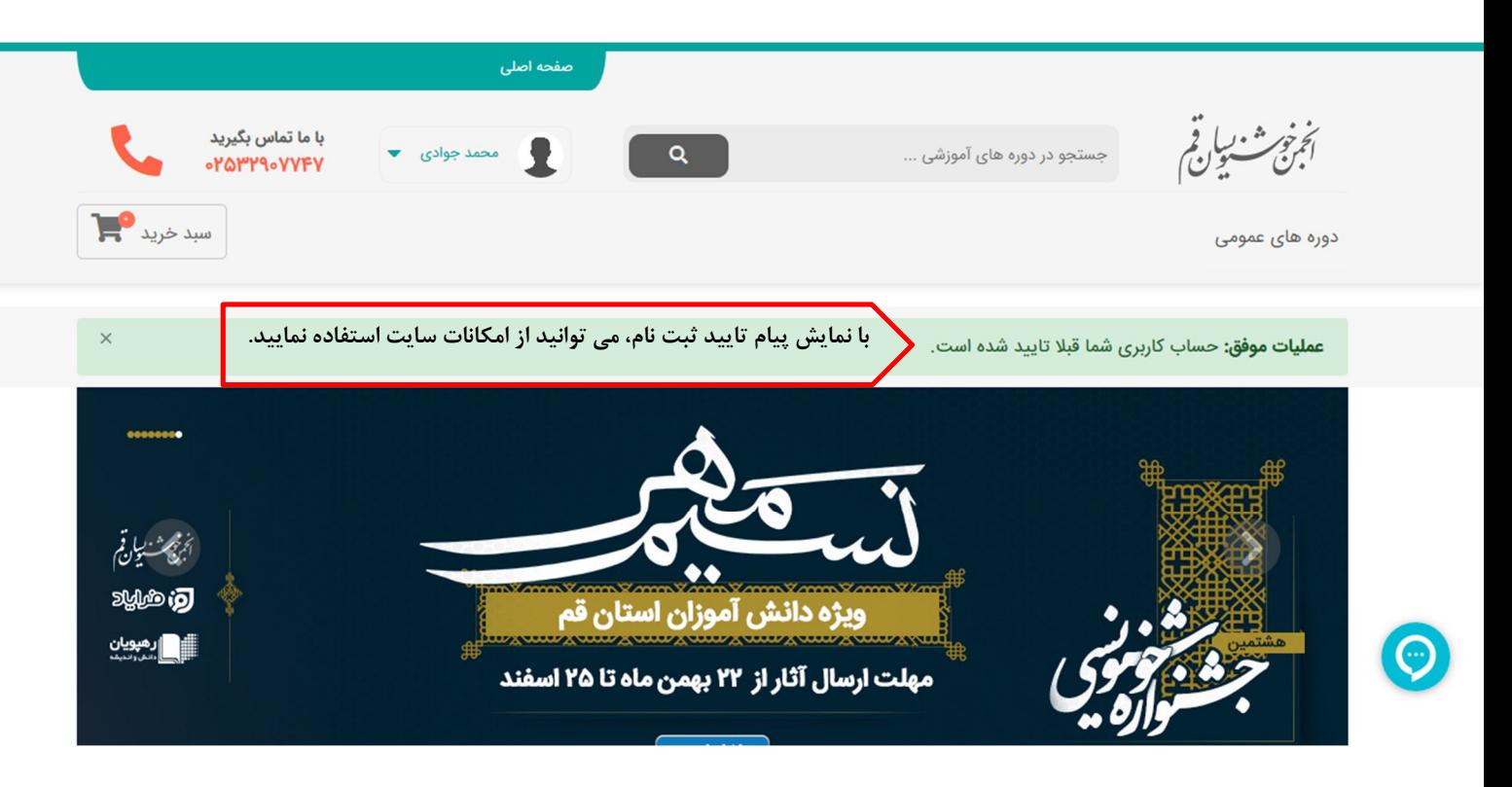

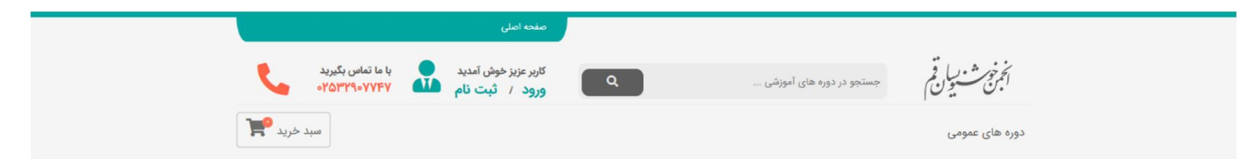

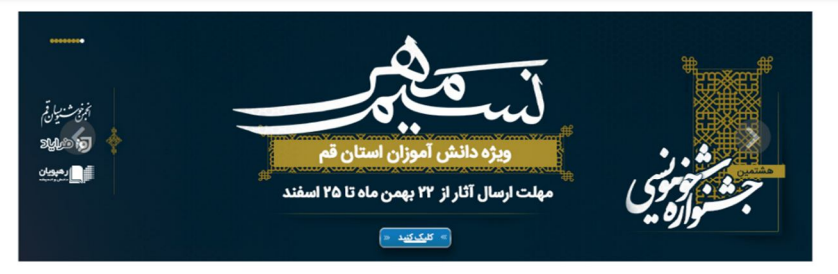

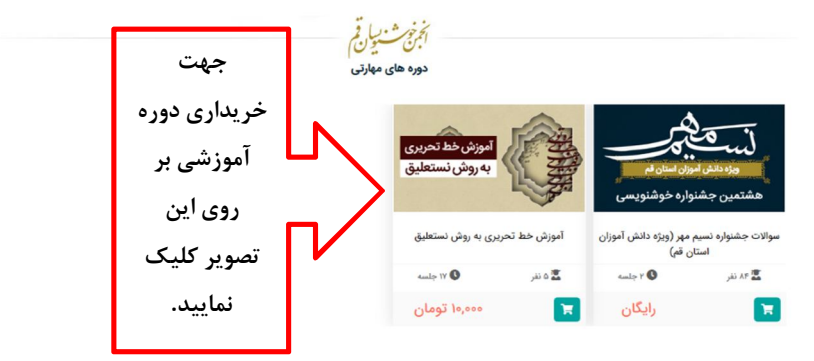

## انجمن خوشنویسان قم در شبکه های اجتماعی درباره ما انجمن خوشنویسان استان قم با حمایت اداره کل فرهنگ و ارشاد اسلامی، سازمان فرهنگی هنری ورزشی شهرداری و<br>همکاری معاونت پرورشی و فرهنگی اداره کل آموزش و پرورش، و نهاد کتابخانهای استان قم و مشارکت سازمان بسیج<br>هنرمنگ شهروندی و هو

قدرت گرفته از سامانه ابری مدیریت یادگیری فرایاد

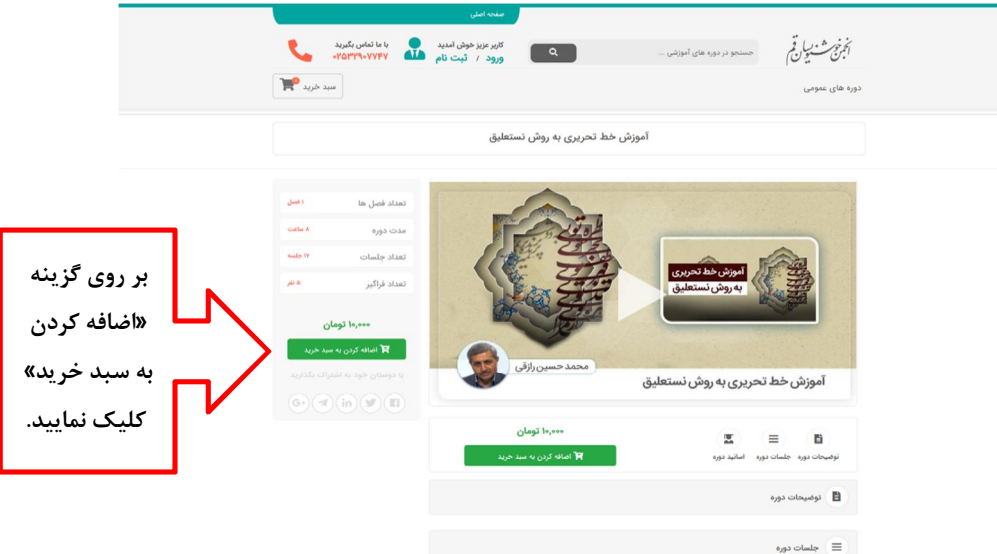

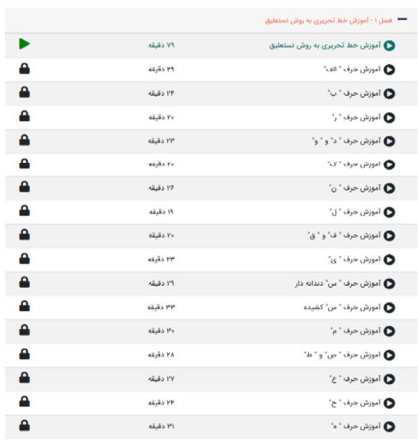

.<br>پی اسانید دوره

.<br>توجه: استادی برای این درس ثبت نشده است.

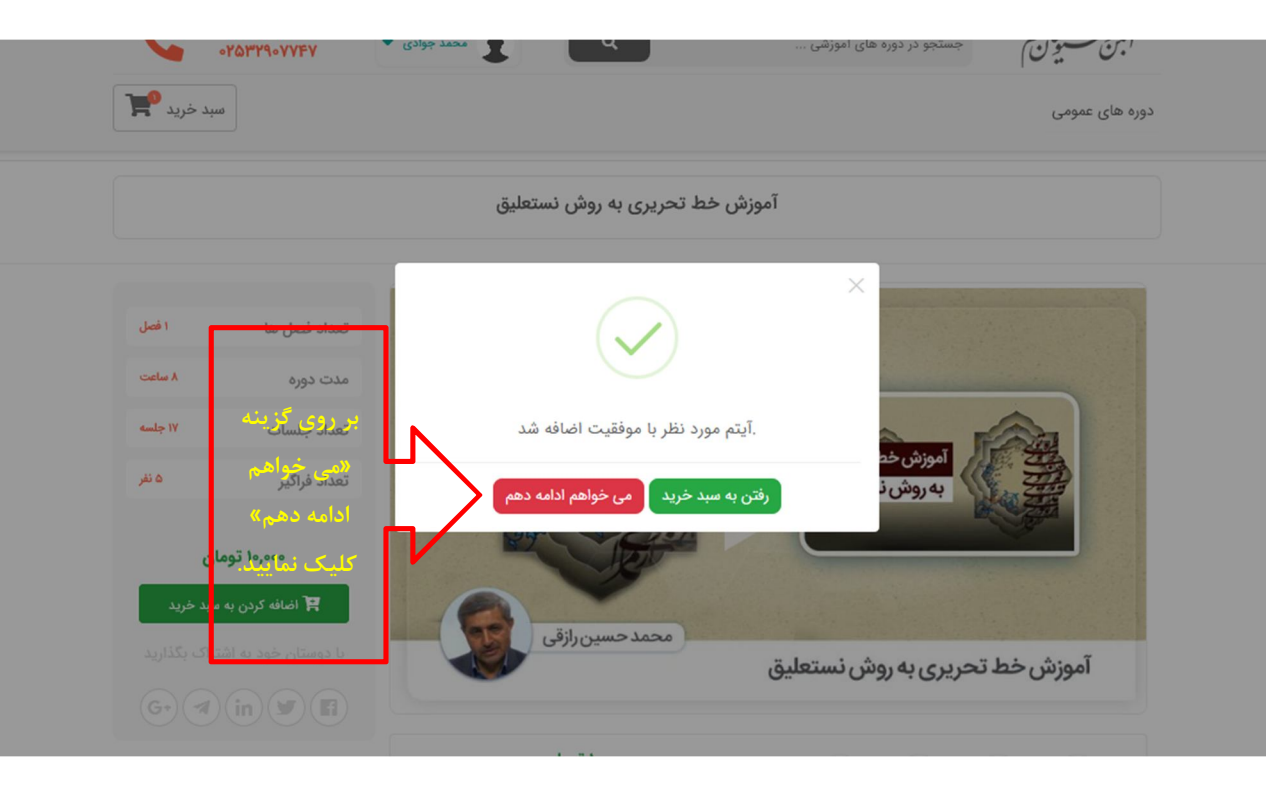

í

I

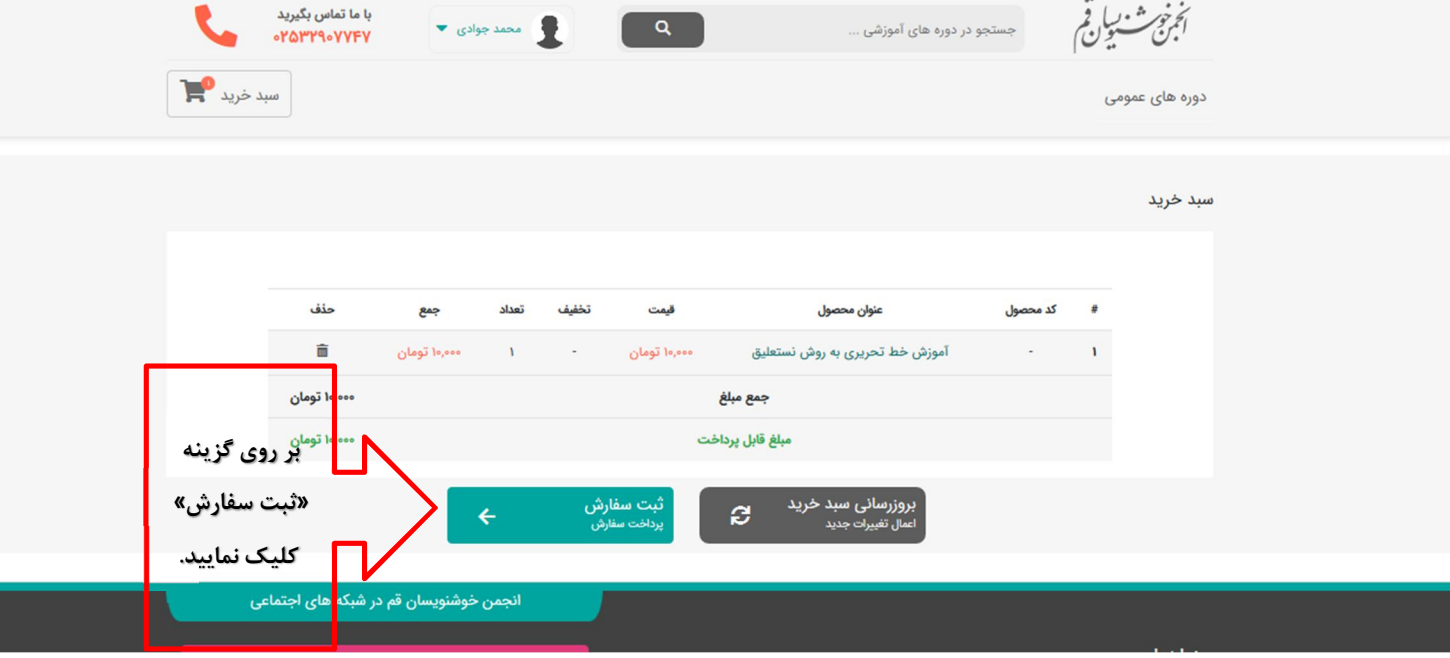

l

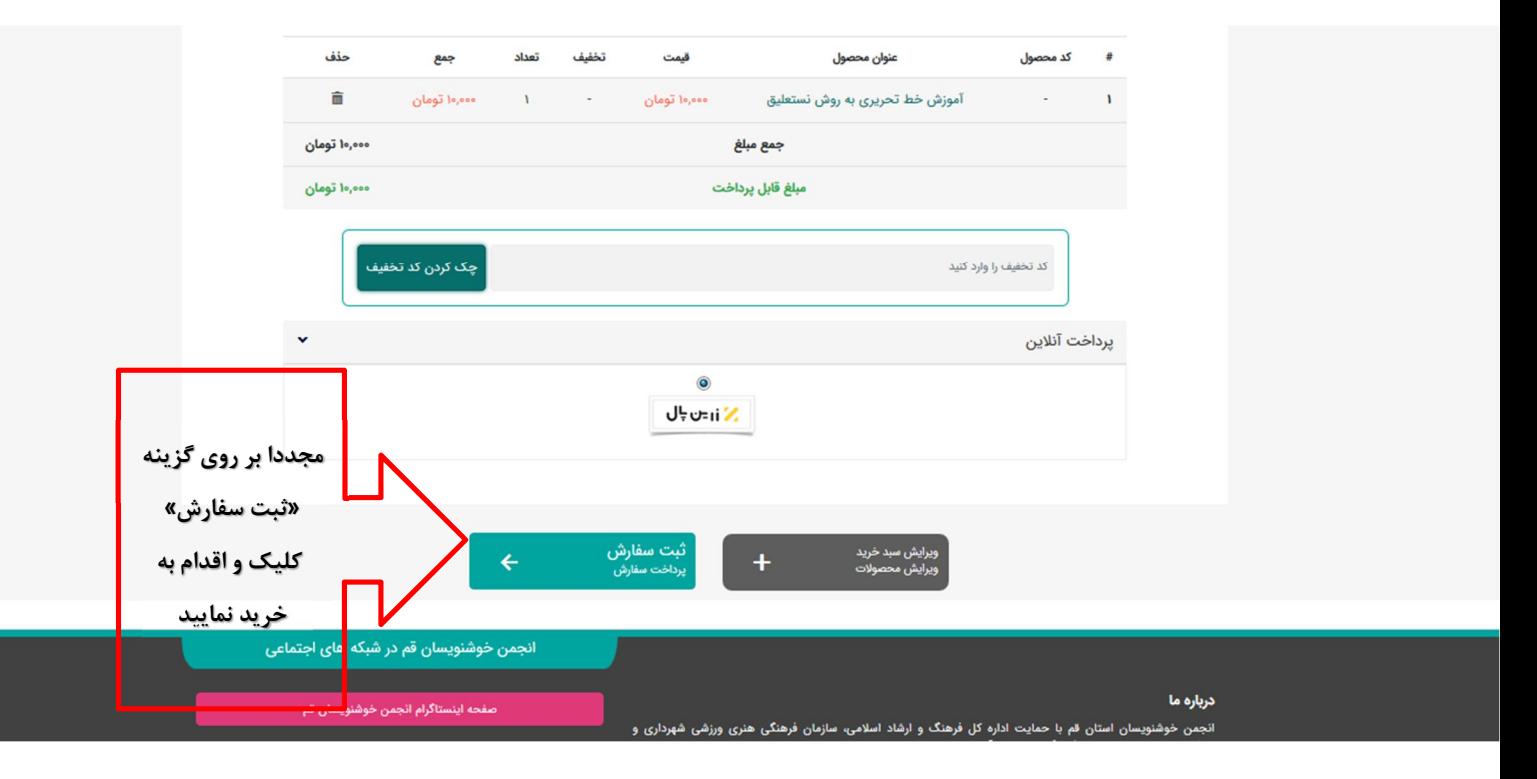

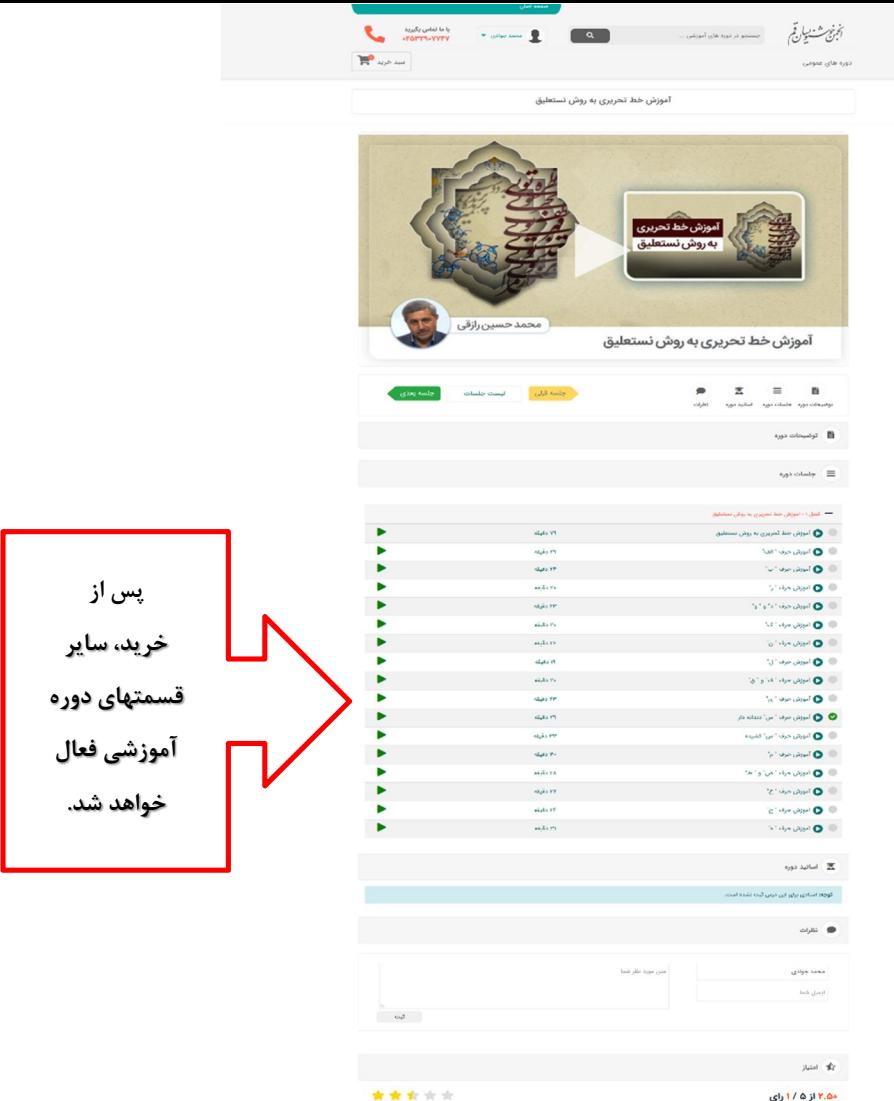